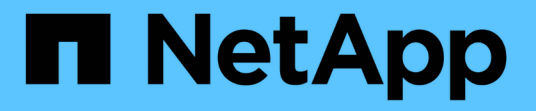

## **Operaciones de la API de REST de StorageGRID S3**

**StorageGRID** 

NetApp April 10, 2024

This PDF was generated from https://docs.netapp.com/es-es/storagegrid-116/s3/get-bucket-consistencyrequest.html on April 10, 2024. Always check docs.netapp.com for the latest.

# **Tabla de contenidos**

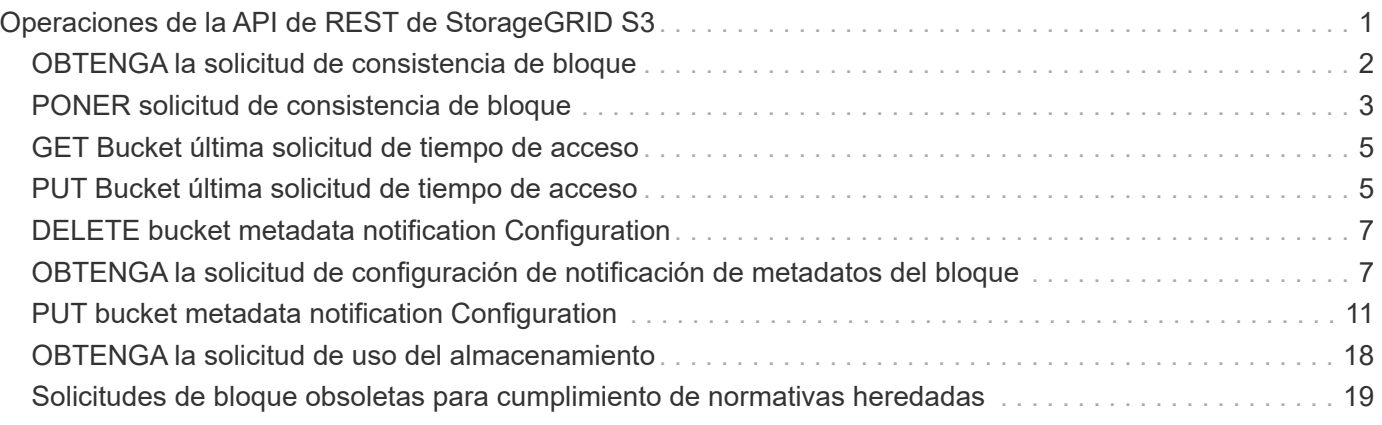

# <span id="page-2-0"></span>**Operaciones de la API de REST de StorageGRID S3**

Existen operaciones añadidas en la API DE REST de S3 específicas del sistema StorageGRID.

• [OBTENGA la solicitud de consistencia de bloque](#page-3-0)

La solicitud DE consistencia DE GET Bucket permite determinar el nivel de consistencia que se aplica a un bloque determinado.

• [PONER solicitud de consistencia de bloque](#page-4-0)

La solicitud PUT Bucket Consistency permite especificar el nivel de coherencia que se va a aplicar a las operaciones realizadas en un bloque.

• [GET Bucket última solicitud de tiempo de acceso](#page-6-0)

La solicitud DE tiempo DE acceso del último bloque DE GET Bucket permite determinar si las actualizaciones de la última hora de acceso están habilitadas o deshabilitadas para bloques individuales.

• [PUT Bucket última solicitud de tiempo de acceso](#page-6-1)

La solicitud DE la última hora de acceso al bloque DE PUT permite habilitar o deshabilitar las actualizaciones del último tiempo de acceso para bloques individuales. Al deshabilitar las actualizaciones de la última hora de acceso, se mejora el rendimiento, y es la configuración predeterminada para todos los bloques creados con la versión 10.3.0 o posterior.

• [DELETE bucket metadata notification Configuration](#page-8-0)

La solicitud de configuración DE notificación DE metadatos DELETE Bucket permite deshabilitar el servicio de integración de búsqueda para bloques individuales al eliminar el XML de configuración.

• [OBTENGA la solicitud de configuración de notificación de metadatos del bloque](#page-8-1)

La solicitud de configuración DE notificación DE metadatos GET Bucket permite recuperar el XML de configuración que se utiliza para configurar la integración de búsqueda de bloques individuales.

• [PUT bucket metadata notification Configuration](#page-12-0)

La solicitud de configuración de notificación DE metadatos DE PUT Bucket permite habilitar el servicio de integración de búsqueda para bloques individuales. El XML de configuración de notificación de metadatos que se proporciona en el cuerpo de la solicitud especifica los objetos cuyos metadatos se envían al índice de búsqueda de destino.

• [OBTENGA la solicitud de uso del almacenamiento](#page-19-0)

La solicitud GET Storage Usage le indica la cantidad total de almacenamiento que está usando una cuenta y por cada bloque asociado con la cuenta.

• [Solicitudes de bloques obsoletas para cumplimiento de normativas heredadas](#page-20-0)

Es posible que deba utilizar la API DE REST de StorageGRID S3 para gestionar los bloques creados con la función de cumplimiento heredada.

## <span id="page-3-0"></span>**OBTENGA la solicitud de consistencia de bloque**

La solicitud DE consistencia DE GET Bucket permite determinar el nivel de consistencia que se aplica a un bloque determinado.

Los controles de consistencia predeterminados se establecen para garantizar la lectura tras escritura de los objetos recién creados.

Tiene el permiso s3:GetBucketConsistency, o bien sea raíz de la cuenta, para completar esta operación.

### **Ejemplo de solicitud**

```
GET /bucket?x-ntap-sg-consistency HTTP/1.1
Date: < em>date</em>
Authorization: <em>authorization string</em>
Host: <em>host</em>
```
### **Respuesta**

En la respuesta XML, <Consistency> devolverá uno de los siguientes valores:

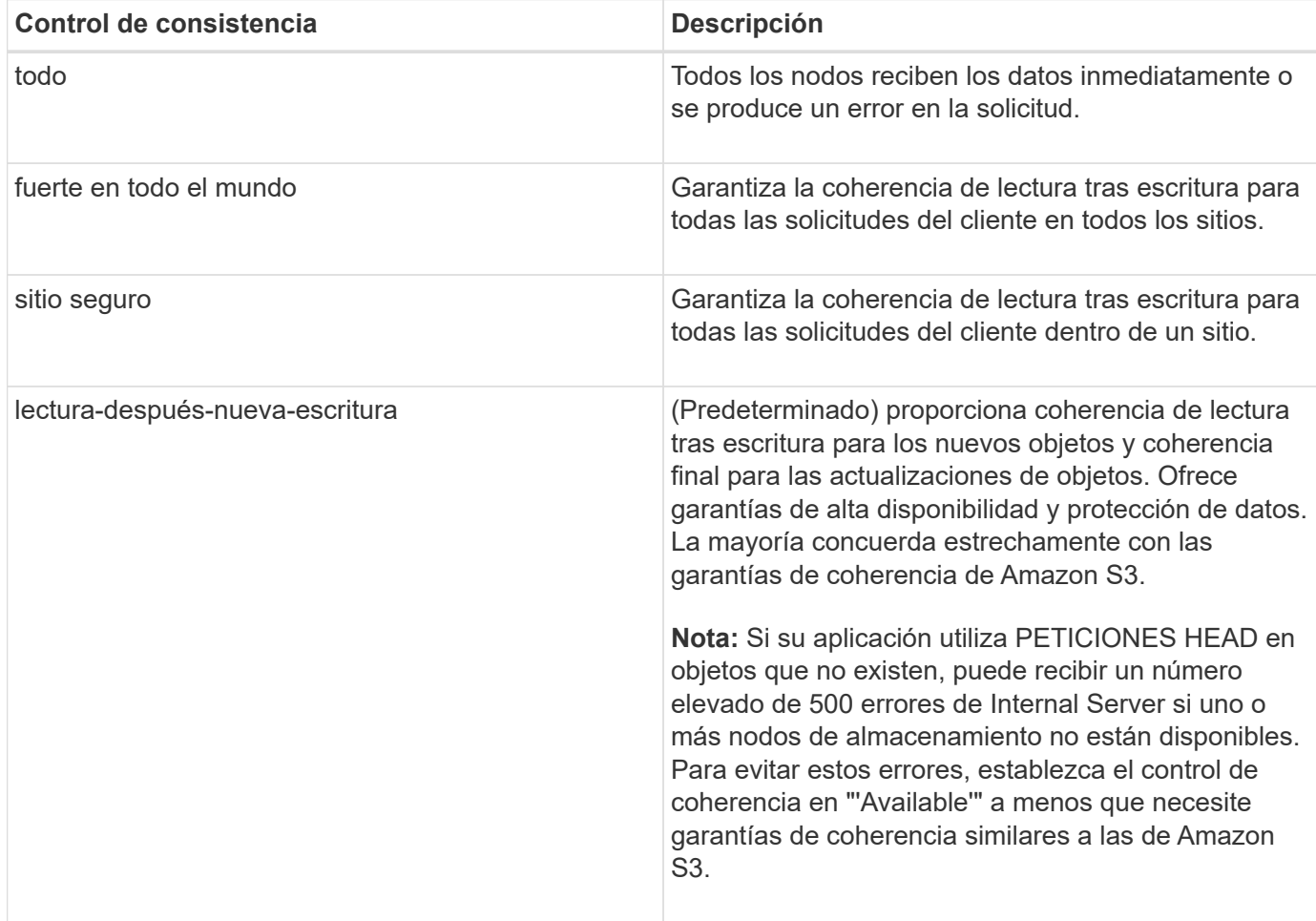

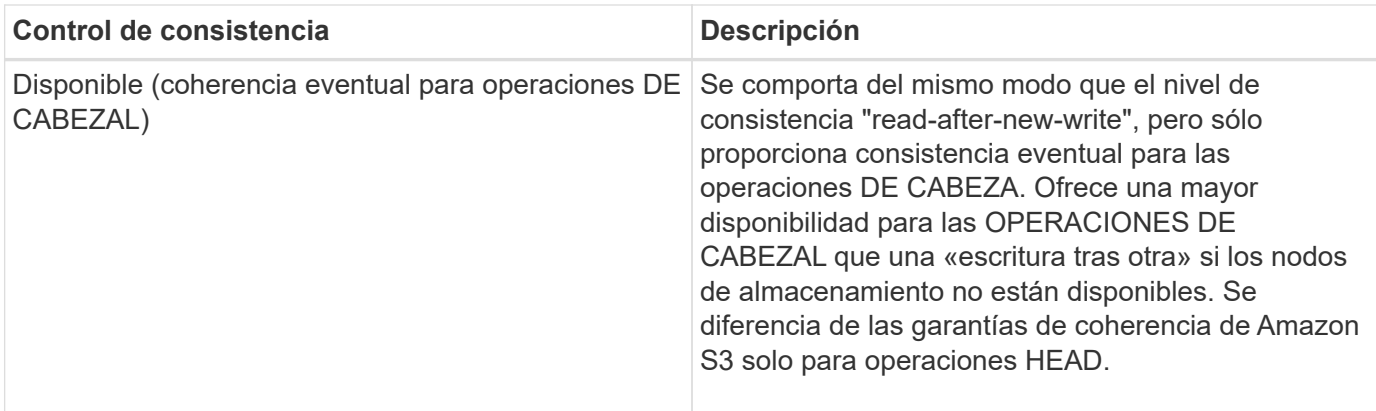

### **Ejemplo de respuesta**

```
HTTP/1.1 200 OK
Date: Fri, 18 Sep 2020 01:02:18 GMT
Connection: CLOSE
Server: StorageGRID/11.5.0
x-amz-request-id: 12345
Content-Length: 127
Content-Type: application/xml
<?xml version="1.0" encoding="UTF-8"?>
<Consistency xmlns="http://s3.storagegrid.com/doc/2015-02-01/">read-after-
new-write</Consistency>
```
#### **Información relacionada**

[Controles de consistencia](https://docs.netapp.com/es-es/storagegrid-116/s3/consistency-controls.html)

## <span id="page-4-0"></span>**PONER solicitud de consistencia de bloque**

La solicitud PUT Bucket Consistency permite especificar el nivel de coherencia que se va a aplicar a las operaciones realizadas en un bloque.

Los controles de consistencia predeterminados se establecen para garantizar la lectura tras escritura de los objetos recién creados.

Tiene el permiso s3:PutBucketConsistency, o bien sea raíz de la cuenta, para completar esta operación.

### **Solicitud**

La x-ntap-sg-consistency el parámetro debe contener uno de los siguientes valores:

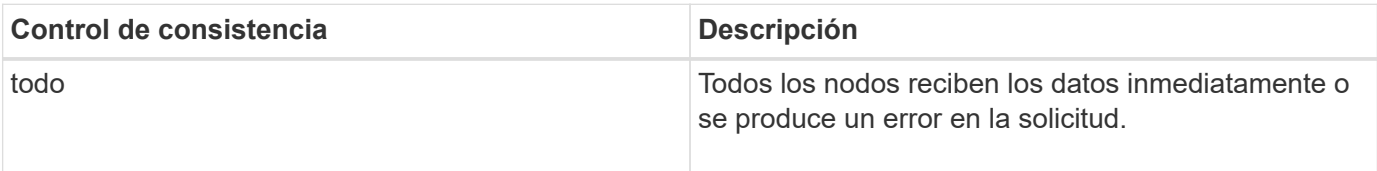

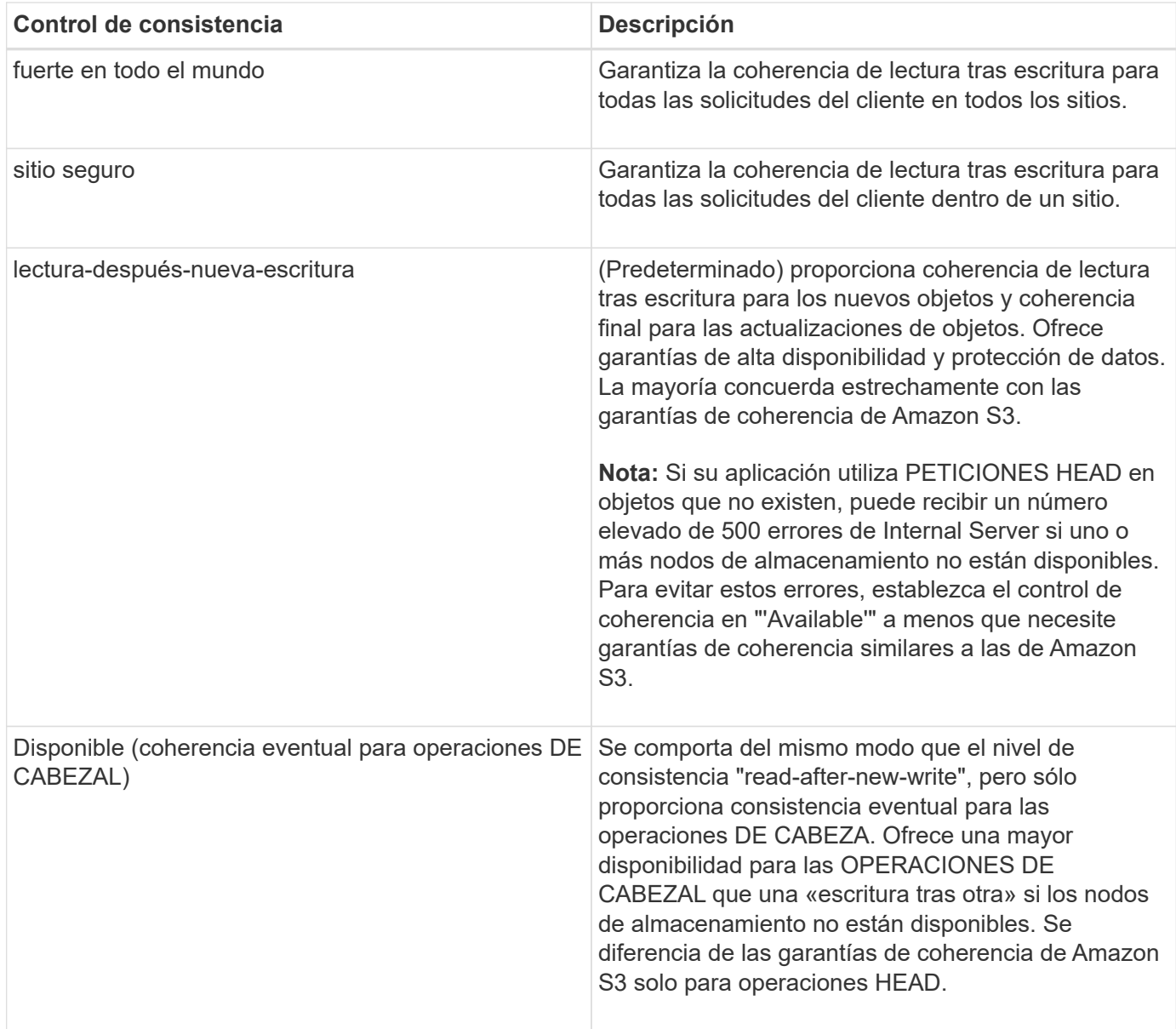

**Nota:** en general, se debe utilizar el valor de control de la coherencia "read-after-new-write". Si las solicitudes no funcionan correctamente, cambie el comportamiento del cliente de la aplicación, si es posible. O bien, configure el cliente para especificar el control de consistencia de cada solicitud API. Establecer el control de consistencia a nivel de cucharón únicamente como último recurso.

## **Ejemplo de solicitud**

```
PUT /bucket?x-ntap-sg-consistency=strong-global HTTP/1.1
Date: < em>date</ em>
Authorization: <em>authorization string</em>
Host: <em>host</em>
```
#### **Información relacionada**

[Controles de consistencia](https://docs.netapp.com/es-es/storagegrid-116/s3/consistency-controls.html)

## <span id="page-6-0"></span>**GET Bucket última solicitud de tiempo de acceso**

La solicitud DE tiempo DE acceso del último bloque DE GET Bucket permite determinar si las actualizaciones de la última hora de acceso están habilitadas o deshabilitadas para bloques individuales.

Tiene el permiso s3:GetBucketLastAccessTime, o sea la raíz de la cuenta, para completar esta operación.

## **Ejemplo de solicitud**

```
GET /bucket?x-ntap-sg-lastaccesstime HTTP/1.1
Date: < em>date</em>
Authorization: <em>authorization string</em>
Host: <em>host</em>
```
## **Ejemplo de respuesta**

Este ejemplo muestra que las actualizaciones de la última hora de acceso están habilitadas para el bloque.

```
HTTP/1.1 200 OK
Date: Sat, 29 Nov 2015 01:02:18 GMT
Connection: CLOSE
Server: StorageGRID/10.3.0
x-amz-request-id: 12345
Content-Length: 127
Content-Type: application/xml
<?xml version="1.0" encoding="UTF-8"?>
<LastAccessTime xmlns="http://s3.storagegrid.com/doc/2015-02-01/">enabled
</LastAccessTime>
```
## <span id="page-6-1"></span>**PUT Bucket última solicitud de tiempo de acceso**

La solicitud DE la última hora de acceso al bloque DE PUT permite habilitar o deshabilitar las actualizaciones del último tiempo de acceso para bloques individuales. Al deshabilitar las actualizaciones de la última hora de acceso, se mejora el rendimiento, y es la configuración predeterminada para todos los bloques creados con la versión 10.3.0 o posterior.

Tiene el permiso s3:PutBucketLastAccessTime para que un bloque, o sea la raíz de la cuenta, complete esta operación.

A partir de la versión 10.3 de StorageGRID, las actualizaciones de la última hora de acceso se deshabilitan de forma predeterminada para todos los bloques nuevos. Si tiene bloques que se crearon con una versión anterior de StorageGRID y desea coincidir con el nuevo comportamiento predeterminado, debe deshabilitar explícitamente las actualizaciones de la última hora de acceso para cada uno de esos bloques anteriores. Puede habilitar o deshabilitar las actualizaciones para la última hora de acceso mediante LA solicitud DE LA última hora de ACCESO DE PUT Bucket, la casilla de verificación **S3** > **Cuchos** > **Cambiar la última configuración de acceso** en el Administrador de inquilinos o la API de administración de inquilinos.

Si se desactivan las actualizaciones de la última hora de acceso para un bloque, se aplicará el siguiente comportamiento a las operaciones del bloque:

- LAS solicitudes GET Object, GET Object ACL, GET Object Etiquetado y HEAD Object no actualizan la última hora de acceso. El objeto no se agrega a las colas para la evaluación de la gestión del ciclo de vida de la información (ILM).
- PUT Object (PONER objeto): Copie y COLOQUE las solicitudes de etiquetado de objetos que sólo actualizan los metadatos. También actualice la hora del último acceso. El objeto se agrega a las colas para la evaluación de ILM.
- Si las actualizaciones a la hora del último acceso están deshabilitadas para el bloque de origen, PUT Object - Copy Requests no actualizan la hora del último acceso para el bloque de origen. El objeto que se copió no se agrega a colas para la evaluación de ILM para el bloque de origen. Sin embargo, PARA el destino, PONER objeto - Copiar solicitudes siempre actualizar la última hora de acceso. La copia del objeto se agrega a las colas para la evaluación de ILM.
- Completar solicitudes de carga de varias partes actualizar la última hora de acceso. El objeto completado se agrega a las colas para la evaluación de ILM.

#### **Solicitar ejemplos**

En este ejemplo se habilita la hora de último acceso para un bloque.

```
PUT /bucket?x-ntap-sg-lastaccesstime=enabled HTTP/1.1
Date: < em>date</em>
Authorization: <em>authorization string</em>
Host: <em>host</em>
```
En este ejemplo se deshabilita la hora de último acceso para un bloque.

```
PUT /bucket?x-ntap-sg-lastaccesstime=disabled HTTP/1.1
Date: < em>date</em>
Authorization: <em>authorization string</em>
Host: <em>host</em>
```
#### **Información relacionada**

[Usar cuenta de inquilino](https://docs.netapp.com/es-es/storagegrid-116/tenant/index.html)

## <span id="page-8-0"></span>**DELETE bucket metadata notification Configuration**

La solicitud de configuración DE notificación DE metadatos DELETE Bucket permite deshabilitar el servicio de integración de búsqueda para bloques individuales al eliminar el XML de configuración.

Tiene el permiso s3:DeleteBucketMetadataNotification para un bucket, o sea root de la cuenta, para completar esta operación.

## **Ejemplo de solicitud**

Este ejemplo muestra cómo deshabilitar el servicio de integración de búsqueda para un bloque.

```
DELETE /test1?x-ntap-sg-metadata-notification HTTP/1.1
Date: < em>date</em>
Authorization: <em>authorization string</em>
Host: <em>host</em>
```
## <span id="page-8-1"></span>**OBTENGA la solicitud de configuración de notificación de metadatos del bloque**

La solicitud de configuración DE notificación DE metadatos GET Bucket permite recuperar el XML de configuración que se utiliza para configurar la integración de búsqueda de bloques individuales.

Tiene el permiso s3:GetBucketMetadataNotification o ser raíz de la cuenta, para completar esta operación.

## **Ejemplo de solicitud**

Esta solicitud recupera la configuración de notificación de metadatos del bloque denominado bucket.

```
GET /bucket?x-ntap-sg-metadata-notification HTTP/1.1
Date: < em>date</em>
Authorization: <em>authorization string</em>
Host: <em>host</em>
```
## **Respuesta**

El cuerpo de la respuesta incluye la configuración de notificación de metadatos para el bloque. La configuración de notificaciones de metadatos permite determinar cómo se configura el bloque para la integración de búsquedas. Es decir, permite determinar a qué objetos se indexan y a qué extremos se envían los metadatos de sus objetos.

```
<MetadataNotificationConfiguration>
      <Rule>
           <ID>Rule-1</ID>
           <Status>rule-status</Status>
           <Prefix>key-prefix</Prefix>
           <Destination>
              <Urn>arn:aws:es:_region:account-
ID :domain/ mydomain/myindex/mytype </Urn>
           </Destination>
      </Rule>
      <Rule>
          <ID>Rule-2</ID>
            ...
      </Rule>
       ...
</MetadataNotificationConfiguration>
```
Cada configuración de notificación de metadatos incluye una o varias reglas. Cada regla especifica los objetos a los que se aplica y el destino al que StorageGRID debe enviar metadatos de objetos. Los destinos se deben especificar con el URN de un extremo de StorageGRID.

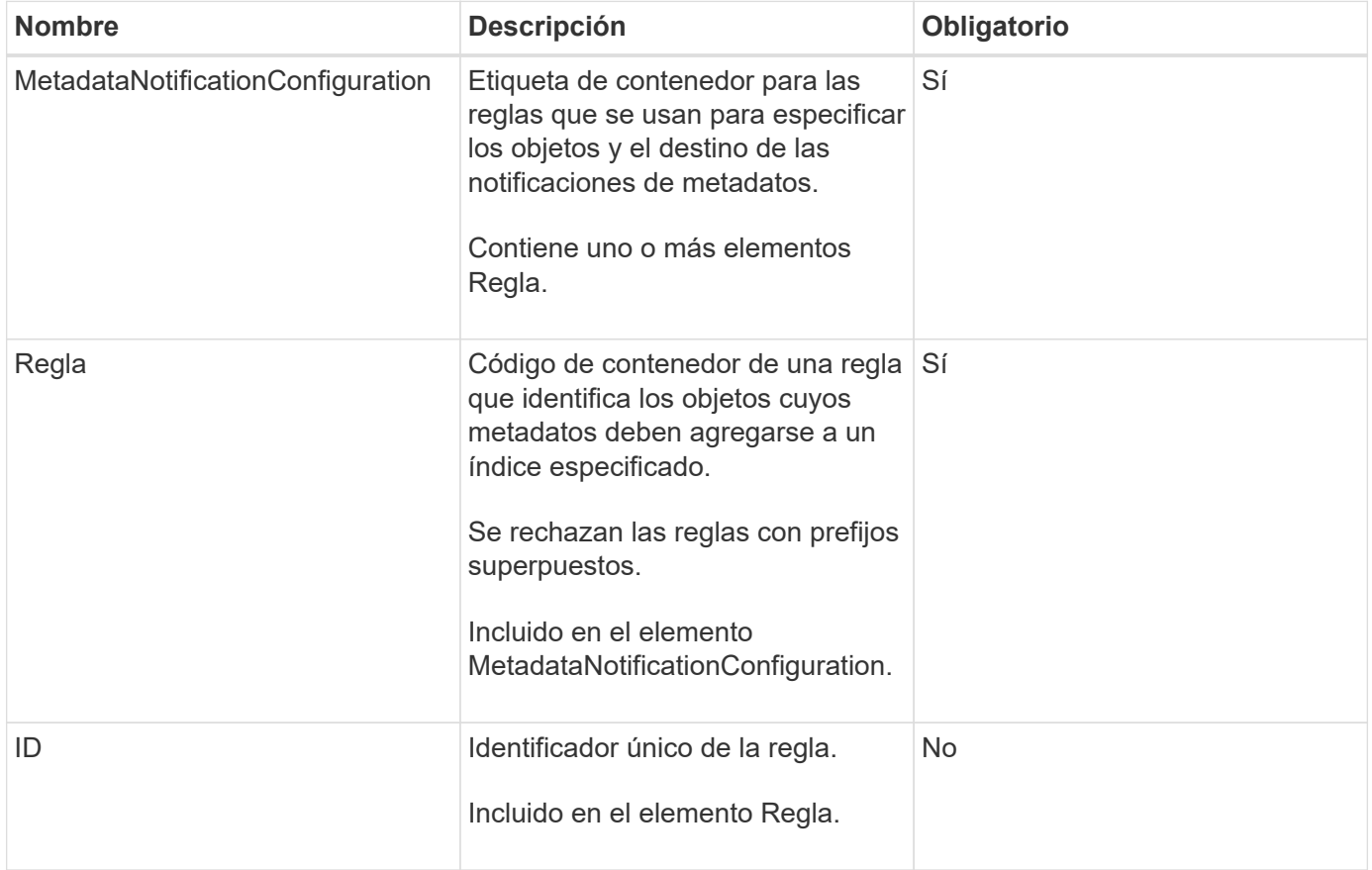

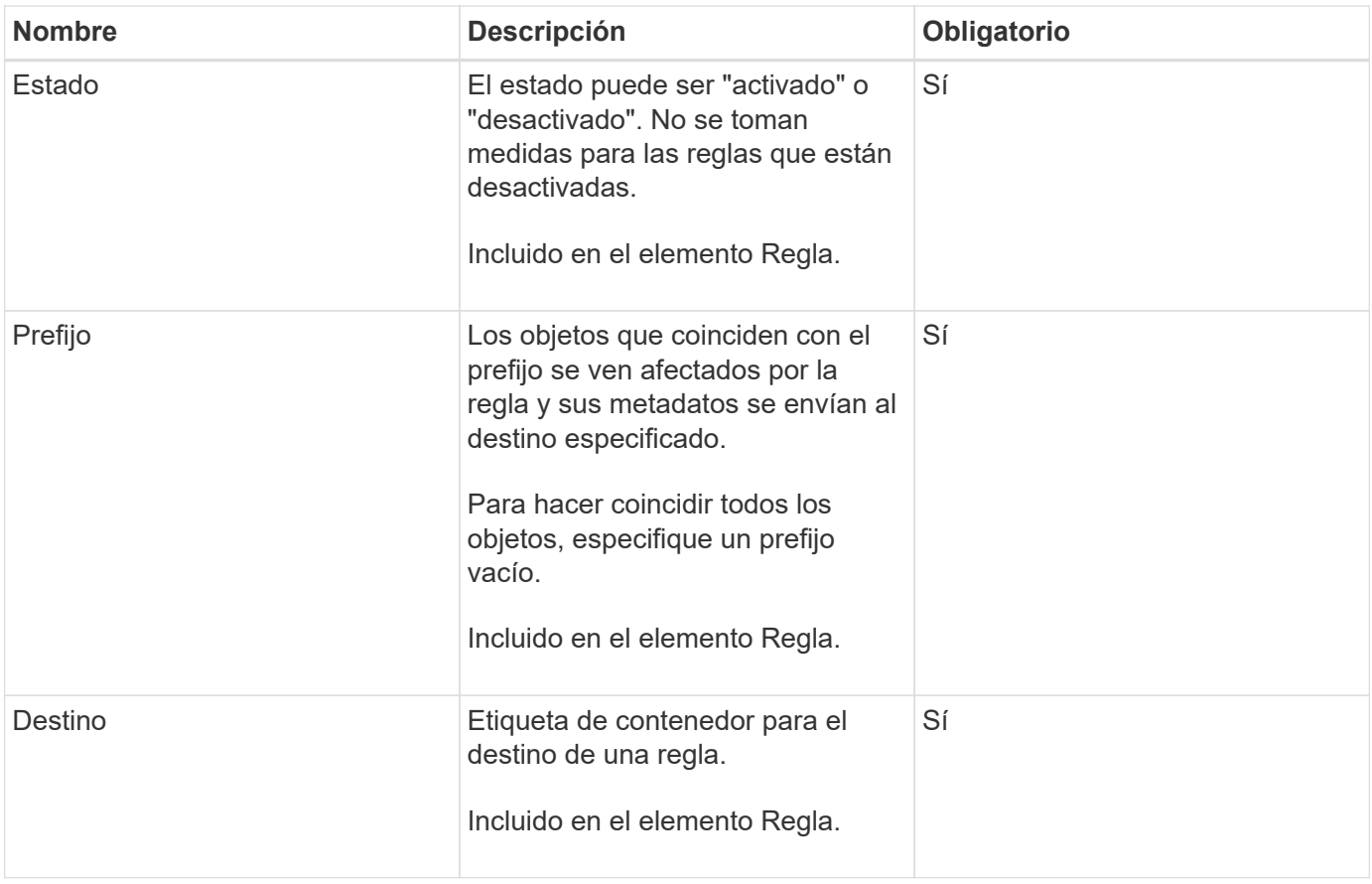

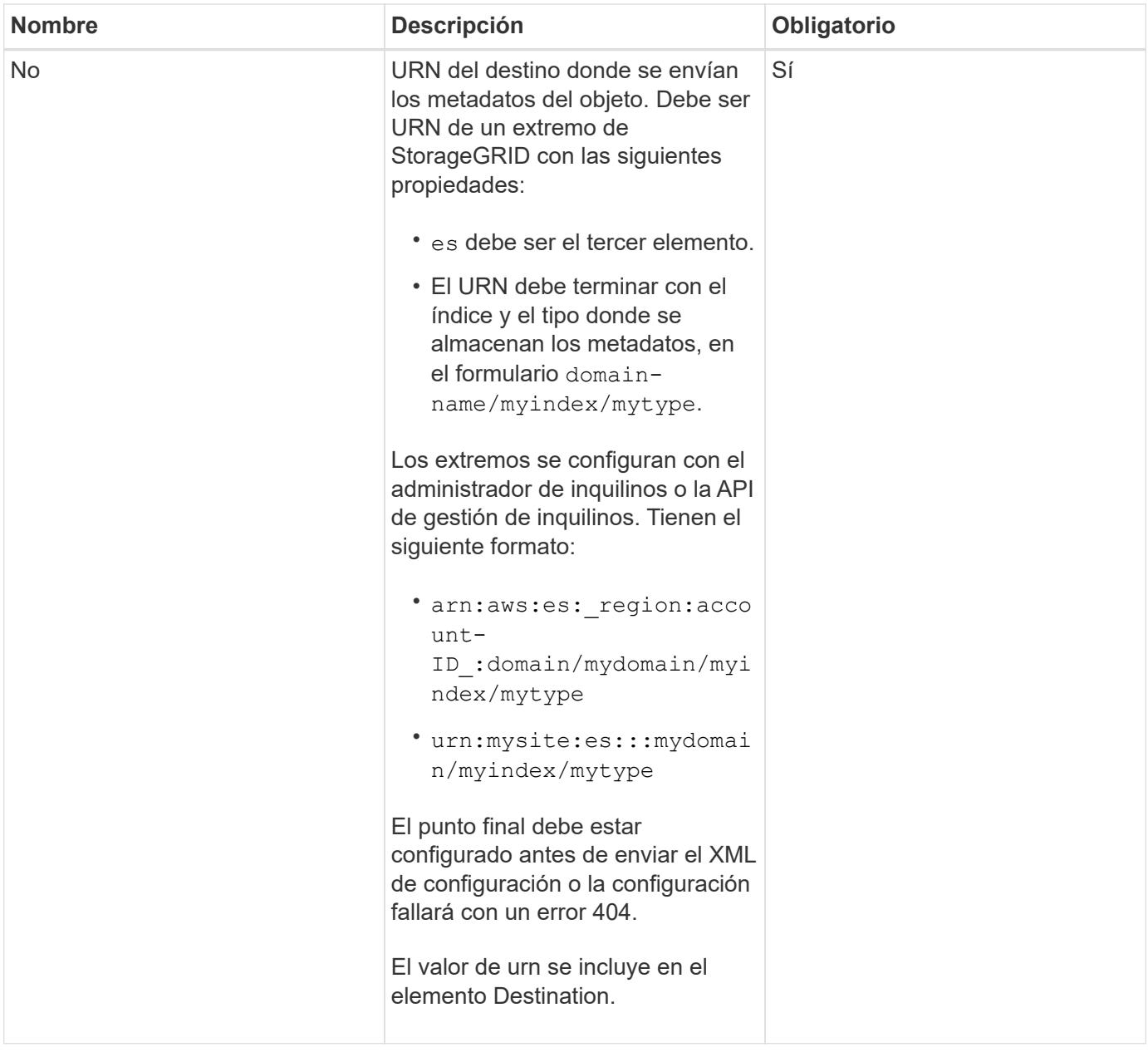

### **Ejemplo de respuesta**

#### El XML incluido entre

<MetadataNotificationConfiguration></MetadataNotificationConfiguration> tags muestra cómo se configura la integración con un extremo de integración de búsqueda para el bloque. En este ejemplo, los metadatos del objeto se envían a un índice de Elasticsearch llamado current y escriba named 2017 Que se aloja en un dominio de AWS llamado records.

```
HTTP/1.1 200 OK
Date: Thu, 20 Jul 2017 18:24:05 GMT
Connection: KEEP-ALIVE
Server: StorageGRID/11.0.0
x-amz-request-id: 3832973499
Content-Length: 264
Content-Type: application/xml
<MetadataNotificationConfiguration>
    \langle \text{Rul} | \text{e} \rangle  <ID>Rule-1</ID>
           <Status>Enabled</Status>
           <Prefix>2017</Prefix>
           <Destination>
              <Urn>arn:aws:es:us-east-
1:3333333:domain/records/current/2017</Urn>
           </Destination>
    \langleRule>
</MetadataNotificationConfiguration>
```
#### **Información relacionada**

[Usar cuenta de inquilino](https://docs.netapp.com/es-es/storagegrid-116/tenant/index.html)

## <span id="page-12-0"></span>**PUT bucket metadata notification Configuration**

La solicitud de configuración de notificación DE metadatos DE PUT Bucket permite habilitar el servicio de integración de búsqueda para bloques individuales. El XML de configuración de notificación de metadatos que se proporciona en el cuerpo de la solicitud especifica los objetos cuyos metadatos se envían al índice de búsqueda de destino.

Tiene el permiso s3:PutBucketMetadataNotification para un bloque o ser raíz de la cuenta, para completar esta operación.

### **Solicitud**

La solicitud debe incluir la configuración de notificación de metadatos en el cuerpo de la solicitud. Cada configuración de notificación de metadatos incluye una o varias reglas. Cada regla especifica los objetos a los que se aplica y el destino al que StorageGRID debe enviar metadatos de objetos.

Los objetos se pueden filtrar según el prefijo del nombre del objeto. Por ejemplo, puede enviar metadatos de los objetos con el prefijo /images en un destino y objetos con el prefijo /videos a otro.

Las configuraciones que tienen prefijos superpuestos no son válidas y se rechazan cuando se envían. Por ejemplo, una configuración que incluía una regla para objetos con el prefijo test y una segunda regla para los objetos con el prefijo test2 no se permitirá.

Los destinos se deben especificar con el URN de un extremo de StorageGRID. El extremo debe existir cuando se envía la configuración de notificación de metadatos o la solicitud falla como un 400 Bad Request. El mensaje de error indica: Unable to save the metadata notification (search) policy. The specified endpoint URN does not exist: *URN*.

```
<MetadataNotificationConfiguration>
      <Rule>
          <ID>Rule-1</ID>
           <Status>rule-status</Status>
           <Prefix>key-prefix</Prefix>
           <Destination>
              <Urn>arn:aws:es:region:account-
ID:domain/mydomain/myindex/mytype</Urn>
           </Destination>
      </Rule>
      <Rule>
          <ID>Rule-2</ID>
           ...
      </Rule>
       ...
</MetadataNotificationConfiguration>
```
En la tabla se describen los elementos del XML de configuración de notificaciones de metadatos.

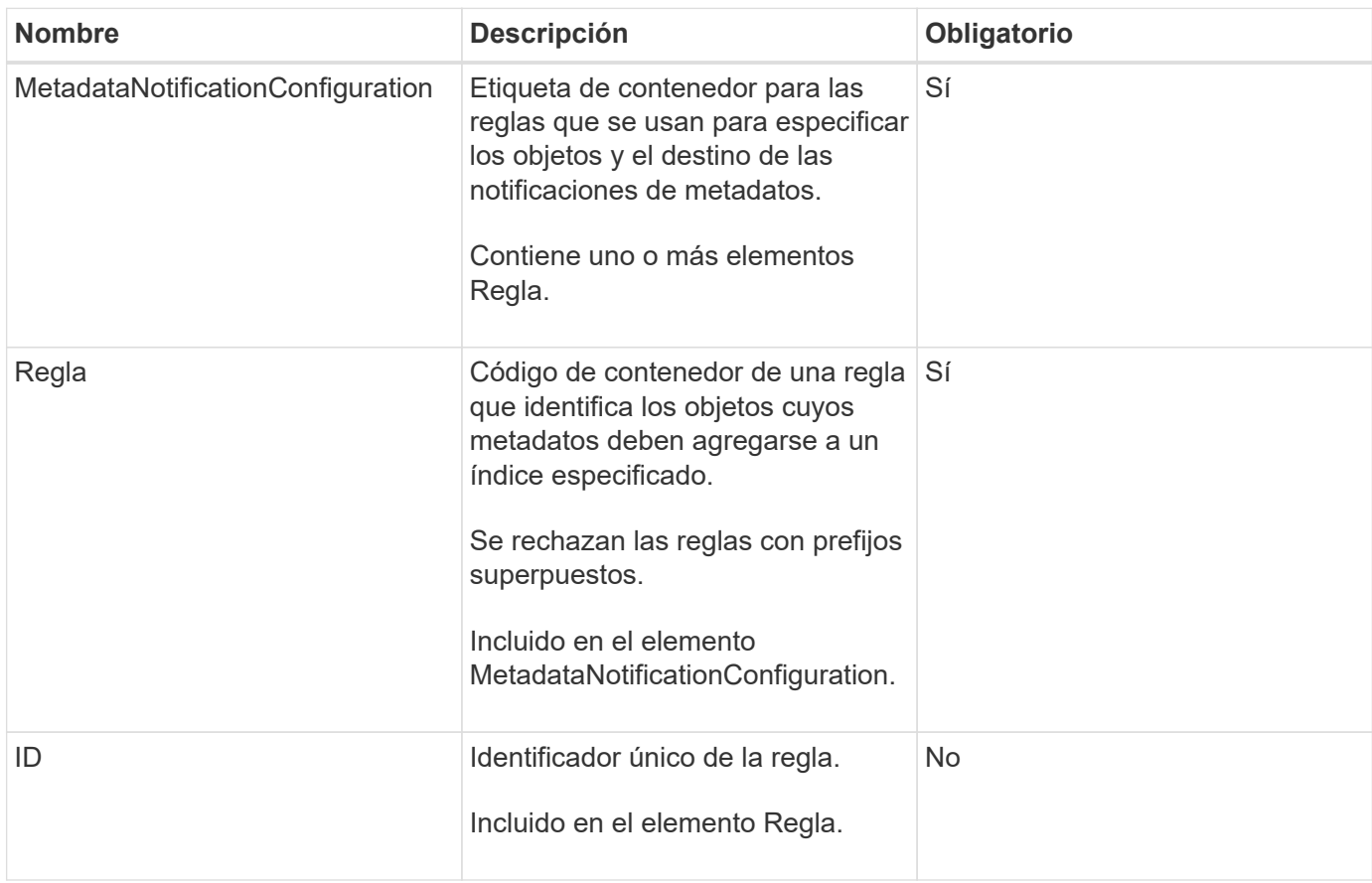

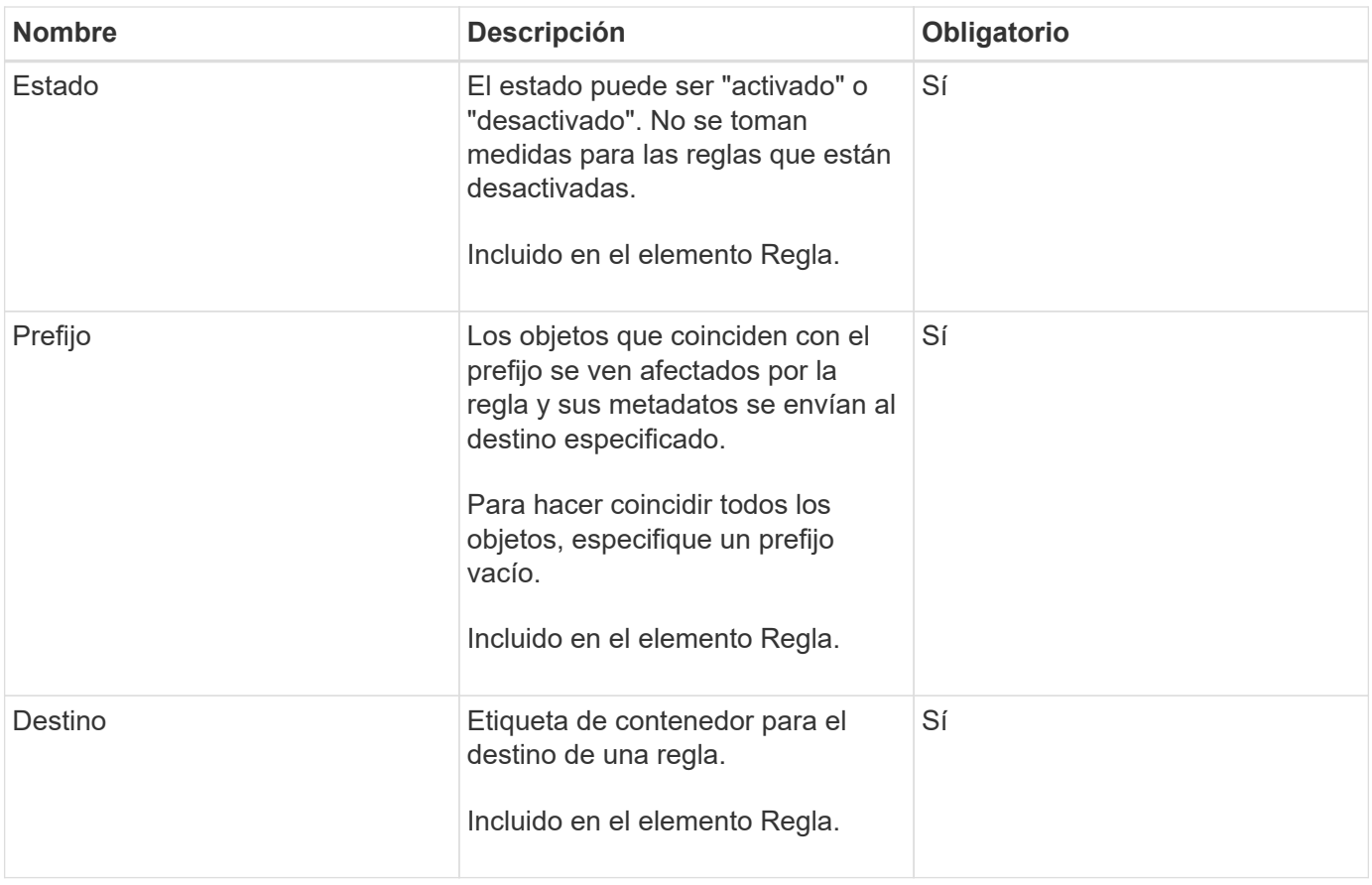

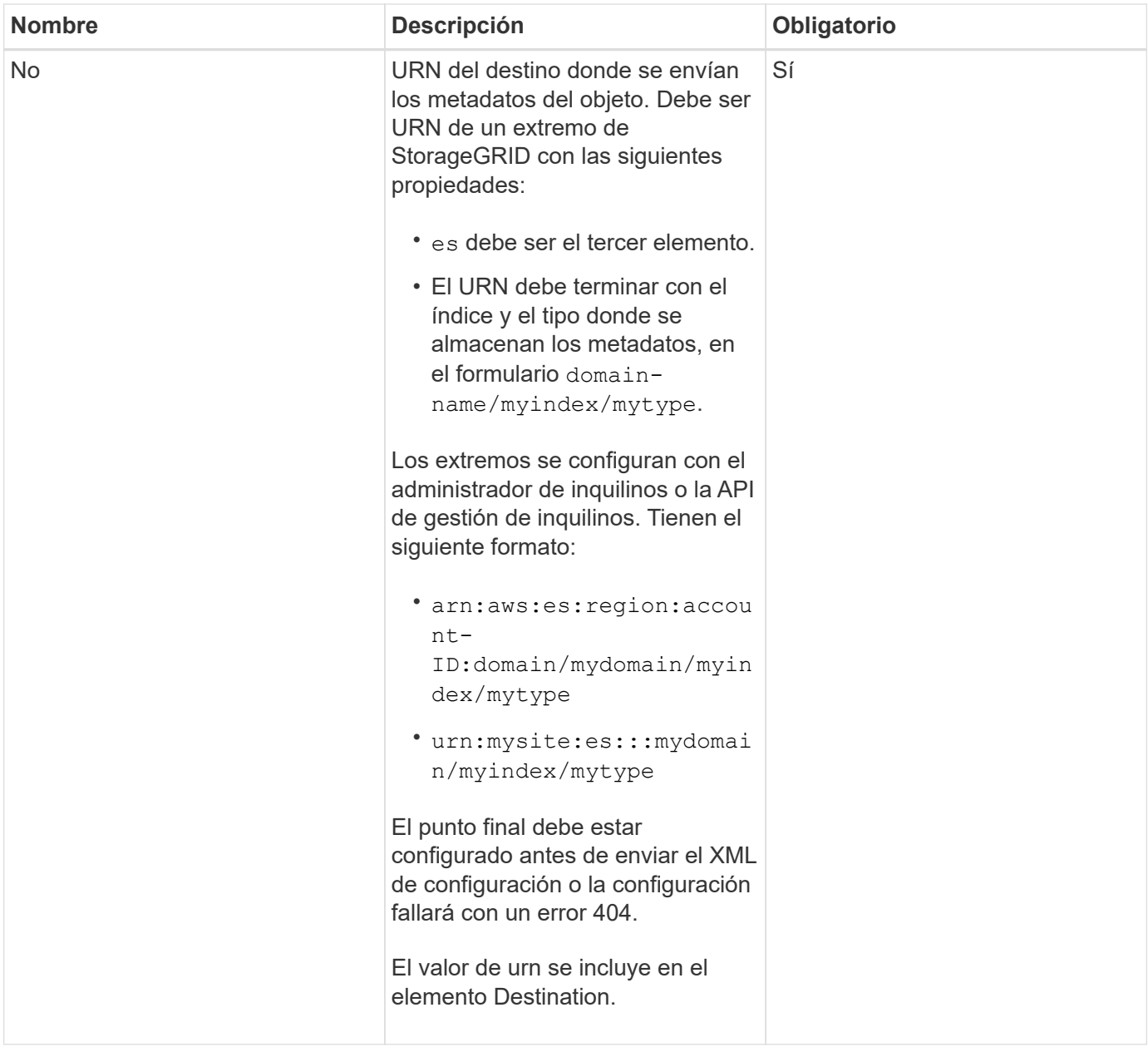

## **Solicitar ejemplos**

Este ejemplo muestra habilitar la integración de búsqueda de un bloque. En este ejemplo, los metadatos de objeto de todos los objetos se envían al mismo destino.

```
PUT /test1?x-ntap-sg-metadata-notification HTTP/1.1
Date: < em>date</em>
Authorization: <em>authorization string</em>
Host: <em>host</em>
<MetadataNotificationConfiguration>
      <Rule>
          <ID>Rule-1</ID>
          <Status>Enabled</Status>
          <Prefix></Prefix>
          <Destination>
             <Urn>urn:sgws:es:::sgws-notifications/test1/all</Urn>
          </Destination>
      </Rule>
</MetadataNotificationConfiguration>
```
En este ejemplo, metadatos de objeto para objetos que coinciden con el prefijo /images se envía a un destino, mientras que los metadatos de objetos de los objetos que coinciden con el prefijo /videos se envía a un segundo destino.

```
PUT /graphics?x-ntap-sg-metadata-notification HTTP/1.1
Date: <em>date</em>
Authorization: <em>authorization string</em>
Host: <em>host</em>
<MetadataNotificationConfiguration>
      <Rule>
          <ID>Images-rule</ID>
          <Status>Enabled</Status>
          <Prefix>/images</Prefix>
          <Destination>
              <Urn>arn:aws:es:us-east-1:3333333:domain/es-
domain/graphics/imagetype</Urn>
          </Destination>
      </Rule>
      <Rule>
          <ID>Videos-rule</ID>
          <Status>Enabled</Status>
          <Prefix>/videos</Prefix>
          <Destination>
              <Urn>arn:aws:es:us-west-1:22222222:domain/es-
domain/graphics/videotype</Urn>
          </Destination>
      </Rule>
</MetadataNotificationConfiguration>
```
### **JSON generado por el servicio de integración de búsqueda**

Al habilitar el servicio de integración de búsqueda para un bloque, se genera un documento JSON y se envía al extremo de destino cada vez que se agregan, actualizan o eliminan metadatos o etiquetas del objeto.

Este ejemplo muestra un ejemplo de JSON que se podría generar cuando un objeto con la clave SGWS/Tagging.txt se crea en un bloque llamado test. La test el bloque no tiene versiones, por lo que el versionId la etiqueta está vacía.

```
{
    "bucket": "test",
    "key": "SGWS/Tagging.txt",
    "versionId": "",
    "accountId": "86928401983529626822",
    "size": 38,
    "md5": "3d6c7634a85436eee06d43415012855",
    "region":"us-east-1"
    "metadata": {
      "age": "25"
    },
    "tags": {
      "color": "yellow"
    }
}
```
## **Metadatos de objetos incluidos en las notificaciones de metadatos**

En la tabla se enumeran todos los campos que se incluyen en el documento JSON que se envían al extremo de destino cuando la integración de búsqueda está habilitada.

El nombre del documento incluye el nombre del bloque, el nombre del objeto y el ID de versión, si existe.

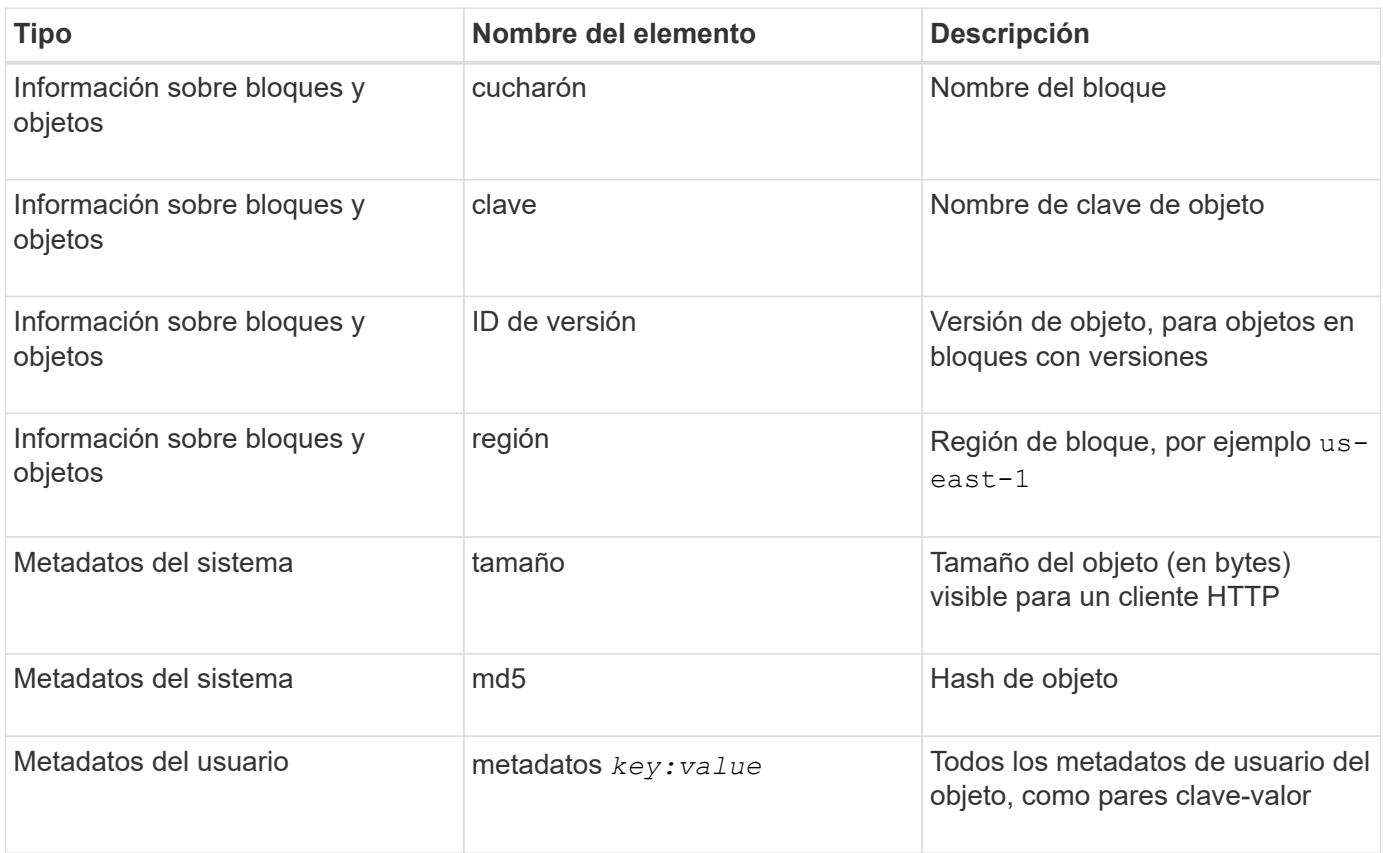

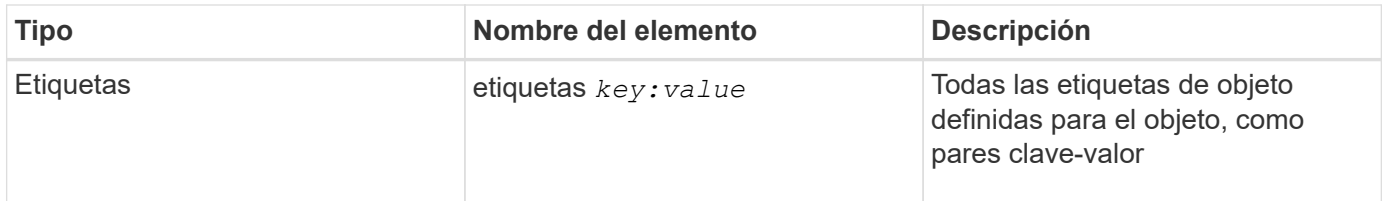

**Nota:** para etiquetas y metadatos de usuario, StorageGRID pasa fechas y números a Elasticsearch como cadenas o como notificaciones de eventos S3. Para configurar Elasticsearch para interpretar estas cadenas como fechas o números, siga las instrucciones de Elasticsearch para la asignación dinámica de campos y para asignar formatos de fecha. Debe habilitar las asignaciones de campos dinámicos en el índice antes de configurar el servicio de integración de búsqueda. Una vez indizado un documento, no se pueden editar los tipos de campo del documento en el índice.

#### **Información relacionada**

[Usar cuenta de inquilino](https://docs.netapp.com/es-es/storagegrid-116/tenant/index.html)

## <span id="page-19-0"></span>**OBTENGA la solicitud de uso del almacenamiento**

La solicitud GET Storage Usage le indica la cantidad total de almacenamiento que está usando una cuenta y por cada bloque asociado con la cuenta.

La cantidad de almacenamiento utilizada por una cuenta y sus depósitos puede obtenerse mediante una solicitud DE SERVICIO GET modificada con el x-ntap-sg-usage parámetro de consulta. Se realiza un seguimiento del uso del almacenamiento en bloques de forma independiente de las solicitudes DE PUT y DELETE procesadas por el sistema. Es posible que haya algún retraso antes de que los valores de uso coincidan con los valores esperados en función del procesamiento de las solicitudes, especialmente si el sistema está sometido a cargas pesadas.

De forma predeterminada, StorageGRID intenta recuperar la información de uso con una coherencia global fuerte. Si no se puede lograr una coherencia global sólida, StorageGRID intenta recuperar la información de uso con una coherencia de sitio sólida.

Tiene el permiso s3:ListAllMyBuckets o ser la raíz de la cuenta para completar esta operación.

#### **Ejemplo de solicitud**

```
GET /?x-ntap-sg-usage HTTP/1.1
Date: <em>date</em>
Authorization: <em>authorization string</em>
Host: <em>host</em>
```
### **Ejemplo de respuesta**

Este ejemplo muestra una cuenta que tiene cuatro objetos y 12 bytes de datos en dos bloques. Cada bloque contiene dos objetos y seis bytes de datos.

```
HTTP/1.1 200 OK
Date: Sat, 29 Nov 2015 00:49:05 GMT
Connection: KEEP-ALIVE
Server: StorageGRID/10.2.0
x-amz-request-id: 727237123
Content-Length: 427
Content-Type: application/xml
<?xml version="1.0" encoding="UTF-8"?>
<UsageResult xmlns="http://s3.storagegrid.com/doc/2015-02-01">
<CalculationTime>2014-11-19T05:30:11.000000Z</CalculationTime>
<ObjectCount>4</ObjectCount>
<DataBytes>12</DataBytes>
<Buckets>
<Bucket>
<Name>bucket1</Name>
<ObjectCount>2</ObjectCount>
<DataBytes>6</DataBytes>
</Bucket>
<Bucket>
<Name>bucket2</Name>
<ObjectCount>2</ObjectCount>
<DataBytes>6</DataBytes>
</Bucket>
</Buckets>
</UsageResult>
```
### **Creación de versiones**

Cada versión de objeto almacenada contribuirá a la ObjectCount y.. DataBytes valores en la respuesta. Los marcadores de borrado no se agregan a la ObjectCount total.

#### **Información relacionada**

[Controles de consistencia](https://docs.netapp.com/es-es/storagegrid-116/s3/consistency-controls.html)

## <span id="page-20-0"></span>**Solicitudes de bloque obsoletas para cumplimiento de normativas heredadas**

Es posible que deba utilizar la API DE REST de StorageGRID S3 para gestionar los bloques creados con la función de cumplimiento heredada.

#### **Función de cumplimiento de normativas obsoleta**

La función de cumplimiento de StorageGRID que estaba disponible en versiones anteriores de StorageGRID quedó obsoleta y se reemplazó por el bloqueo de objetos de S3.

Si anteriormente habilitó la configuración de cumplimiento global, la opción de bloqueo de objetos S3 global se habilita en StorageGRID 11.6. Ya no se pueden crear nuevos bloques con la función de cumplimiento habilitada; sin embargo, según sea necesario, se puede utilizar la API DE REST de StorageGRID S3 para gestionar bloques existentes que cumplen las normativas.

- [Utilice el bloqueo de objetos de S3](https://docs.netapp.com/es-es/storagegrid-116/s3/using-s3-object-lock.html)
- [Gestión de objetos con ILM](https://docs.netapp.com/es-es/storagegrid-116/ilm/index.html)
- ["Base de conocimientos de NetApp: Cómo gestionar bloques heredados que cumplen con la normativa](https://kb.netapp.com/Advice_and_Troubleshooting/Hybrid_Cloud_Infrastructure/StorageGRID/How_to_manage_legacy_Compliant_buckets_in_StorageGRID_11.5) [StorageGRID 11.5"](https://kb.netapp.com/Advice_and_Troubleshooting/Hybrid_Cloud_Infrastructure/StorageGRID/How_to_manage_legacy_Compliant_buckets_in_StorageGRID_11.5)

Solicitudes de cumplimiento de normativas obsoletas:

• [Obsoleto: PONGA modificaciones de solicitud de cucharón para el cumplimiento](#page-21-0)

El elemento XML de SGCompliance está obsoleto. Anteriormente, podría incluir este elemento personalizado de StorageGRID en el cuerpo de solicitud XML opcional de SOLICITUDES PUT Bucket para crear un bloque compatible.

• [Obsoleto: GET Bucket Compliance Request](#page-22-0)

La solicitud DE cumplimiento GET Bucket queda obsoleta. Sin embargo, puede seguir utilizando esta solicitud para determinar la configuración de cumplimiento actual para un bloque compatible heredado existente.

• [Obsoleto: PUT Bucket Compliance Request](#page-24-0)

La solicitud DE cumplimiento PUT Bucket queda obsoleta. Sin embargo, puede seguir utilizando esta solicitud para modificar la configuración de cumplimiento de un bloque compatible heredado existente. Por ejemplo, puede colocar un bloque existente en la retención legal o aumentar su período de retención.

#### <span id="page-21-0"></span>**Obsoleto: PONGA modificaciones de solicitud de cucharón para el cumplimiento**

El elemento XML de SGCompliance está obsoleto. Anteriormente, podría incluir este elemento personalizado de StorageGRID en el cuerpo de solicitud XML opcional de SOLICITUDES PUT Bucket para crear un bloque compatible.

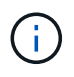

La función de cumplimiento de StorageGRID que estaba disponible en versiones anteriores de StorageGRID quedó obsoleta y se reemplazó por el bloqueo de objetos de S3.

[Utilice el bloqueo de objetos de S3](https://docs.netapp.com/es-es/storagegrid-116/s3/using-s3-object-lock.html)

[Gestión de objetos con ILM](https://docs.netapp.com/es-es/storagegrid-116/ilm/index.html)

#### ["Base de conocimientos de NetApp: Cómo gestionar bloques heredados que cumplen con la normativa](https://kb.netapp.com/Advice_and_Troubleshooting/Hybrid_Cloud_Infrastructure/StorageGRID/How_to_manage_legacy_Compliant_buckets_in_StorageGRID_11.5) [StorageGRID 11.5"](https://kb.netapp.com/Advice_and_Troubleshooting/Hybrid_Cloud_Infrastructure/StorageGRID/How_to_manage_legacy_Compliant_buckets_in_StorageGRID_11.5)

Ya no se pueden crear bloques nuevos con el cumplimiento de normativas habilitado. Se devuelve el siguiente mensaje de error si intenta utilizar las modificaciones DE la solicitud PUT Bucket para cumplir con las normativas a fin de crear un nuevo bloque compatible:

```
The Compliance feature is deprecated.
Contact your StorageGRID administrator if you need to create new Compliant
buckets.
```
**Información relacionada**

[Gestión de objetos con ILM](https://docs.netapp.com/es-es/storagegrid-116/ilm/index.html)

[Usar cuenta de inquilino](https://docs.netapp.com/es-es/storagegrid-116/tenant/index.html)

### <span id="page-22-0"></span>**Obsoleto: GET Bucket Compliance Request**

La solicitud DE cumplimiento GET Bucket queda obsoleta. Sin embargo, puede seguir utilizando esta solicitud para determinar la configuración de cumplimiento actual para un bloque compatible heredado existente.

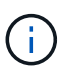

La función de cumplimiento de StorageGRID que estaba disponible en versiones anteriores de StorageGRID quedó obsoleta y se reemplazó por el bloqueo de objetos de S3.

[Utilice el bloqueo de objetos de S3](https://docs.netapp.com/es-es/storagegrid-116/s3/using-s3-object-lock.html)

[Gestión de objetos con ILM](https://docs.netapp.com/es-es/storagegrid-116/ilm/index.html)

["Base de conocimientos de NetApp: Cómo gestionar bloques heredados que cumplen con la normativa](https://kb.netapp.com/Advice_and_Troubleshooting/Hybrid_Cloud_Infrastructure/StorageGRID/How_to_manage_legacy_Compliant_buckets_in_StorageGRID_11.5) [StorageGRID 11.5"](https://kb.netapp.com/Advice_and_Troubleshooting/Hybrid_Cloud_Infrastructure/StorageGRID/How_to_manage_legacy_Compliant_buckets_in_StorageGRID_11.5)

Tiene el permiso s3:GetBucketCompliance o ser la raíz de la cuenta para completar esta operación.

#### **Ejemplo de solicitud**

Esta solicitud de ejemplo le permite determinar la configuración de cumplimiento para el bloque denominado mybucket.

```
GET /mybucket/?x-ntap-sg-compliance HTTP/1.1
Date: <em>date</em>
Authorization: <em>authorization string</em>
Host: <em>host</em>
```
#### **Ejemplo de respuesta**

En la respuesta XML, <SGCompliance> enumera la configuración de cumplimiento vigente para el bloque. Esta respuesta de ejemplo muestra la configuración de cumplimiento de un bloque en el que se conservará cada objeto durante un año (525,600 minutos), a partir del momento en que el objeto se ingiere en la cuadrícula. Actualmente, no existe ningún derecho legal en este segmento. Cada objeto se eliminará automáticamente después de un año.

```
HTTP/1.1 200 OK
Date: < em>date</em>
Connection: < em>connection</em>
Server: StorageGRID/11.1.0
x-amz-request-id: <em>request ID</em>
Content-Length: <em>length</em>
Content-Type: application/xml
<SGCompliance>
    <RetentionPeriodMinutes>525600</RetentionPeriodMinutes>
    <LegalHold>false</LegalHold>
    <AutoDelete>true</AutoDelete>
</SGCompliance>
```
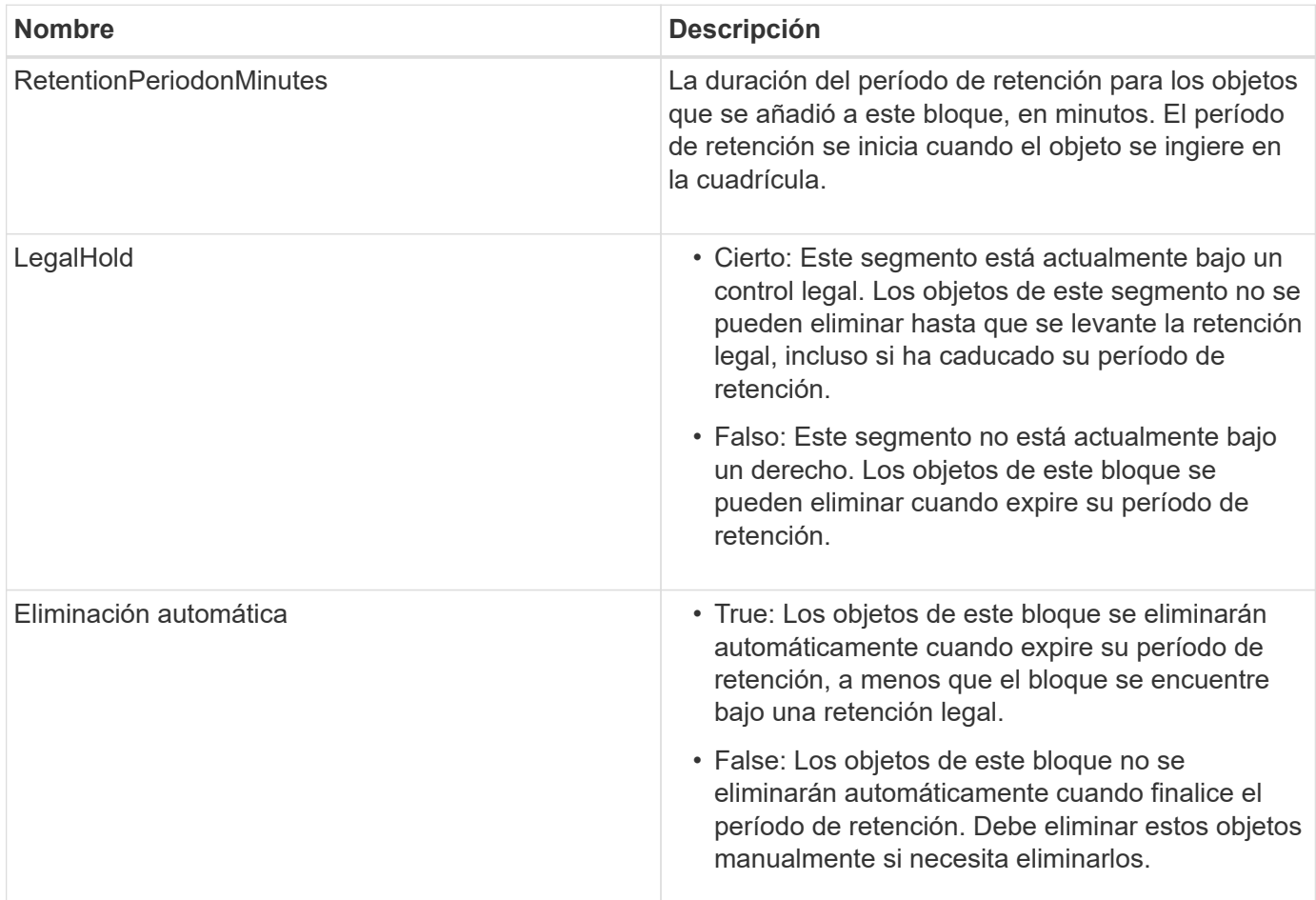

#### **Respuestas de error**

Si el bloque no se creó para ser compatible, el código de estado HTTP para la respuesta es 404 Not Found, Con un código de error S3 de XNoSuchBucketCompliance.

#### **Información relacionada**

[Gestión de objetos con ILM](https://docs.netapp.com/es-es/storagegrid-116/ilm/index.html)

## <span id="page-24-0"></span>**Obsoleto: PUT Bucket Compliance Request**

La solicitud DE cumplimiento PUT Bucket queda obsoleta. Sin embargo, puede seguir utilizando esta solicitud para modificar la configuración de cumplimiento de un bloque compatible heredado existente. Por ejemplo, puede colocar un bloque existente en la retención legal o aumentar su período de retención.

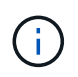

La función de cumplimiento de StorageGRID que estaba disponible en versiones anteriores de StorageGRID quedó obsoleta y se reemplazó por el bloqueo de objetos de S3.

[Utilice el bloqueo de objetos de S3](https://docs.netapp.com/es-es/storagegrid-116/s3/using-s3-object-lock.html)

#### [Gestión de objetos con ILM](https://docs.netapp.com/es-es/storagegrid-116/ilm/index.html)

["Base de conocimientos de NetApp: Cómo gestionar bloques heredados que cumplen con la normativa](https://kb.netapp.com/Advice_and_Troubleshooting/Hybrid_Cloud_Infrastructure/StorageGRID/How_to_manage_legacy_Compliant_buckets_in_StorageGRID_11.5) [StorageGRID 11.5"](https://kb.netapp.com/Advice_and_Troubleshooting/Hybrid_Cloud_Infrastructure/StorageGRID/How_to_manage_legacy_Compliant_buckets_in_StorageGRID_11.5)

Tiene el permiso s3:PutBucketCompliance o ser la raíz de la cuenta para completar esta operación.

Debe especificar un valor para cada campo de la configuración de cumplimiento al emitir una solicitud DE cumplimiento PUT Bucket.

#### **Ejemplo de solicitud**

Esta solicitud de ejemplo modifica la configuración de cumplimiento del bloque denominado mybucket. En este ejemplo, los objetos de mybucket ahora se conservará durante dos años (1,051,200 minutos) en lugar de un año, a partir del momento en que el objeto se ingiere en la cuadrícula. No existe ningún derecho legal en este segmento. Cada objeto se eliminará automáticamente después de dos años.

```
PUT /mybucket/?x-ntap-sg-compliance HTTP/1.1
Date: <em>date</em>
Authorization: <em>authorization name</em>
Host: <em>host</em>
Content-Length: 152
<SGCompliance>
    <RetentionPeriodMinutes>1051200</RetentionPeriodMinutes>
    <LegalHold>false</LegalHold>
    <AutoDelete>true</AutoDelete>
</SGCompliance>
```
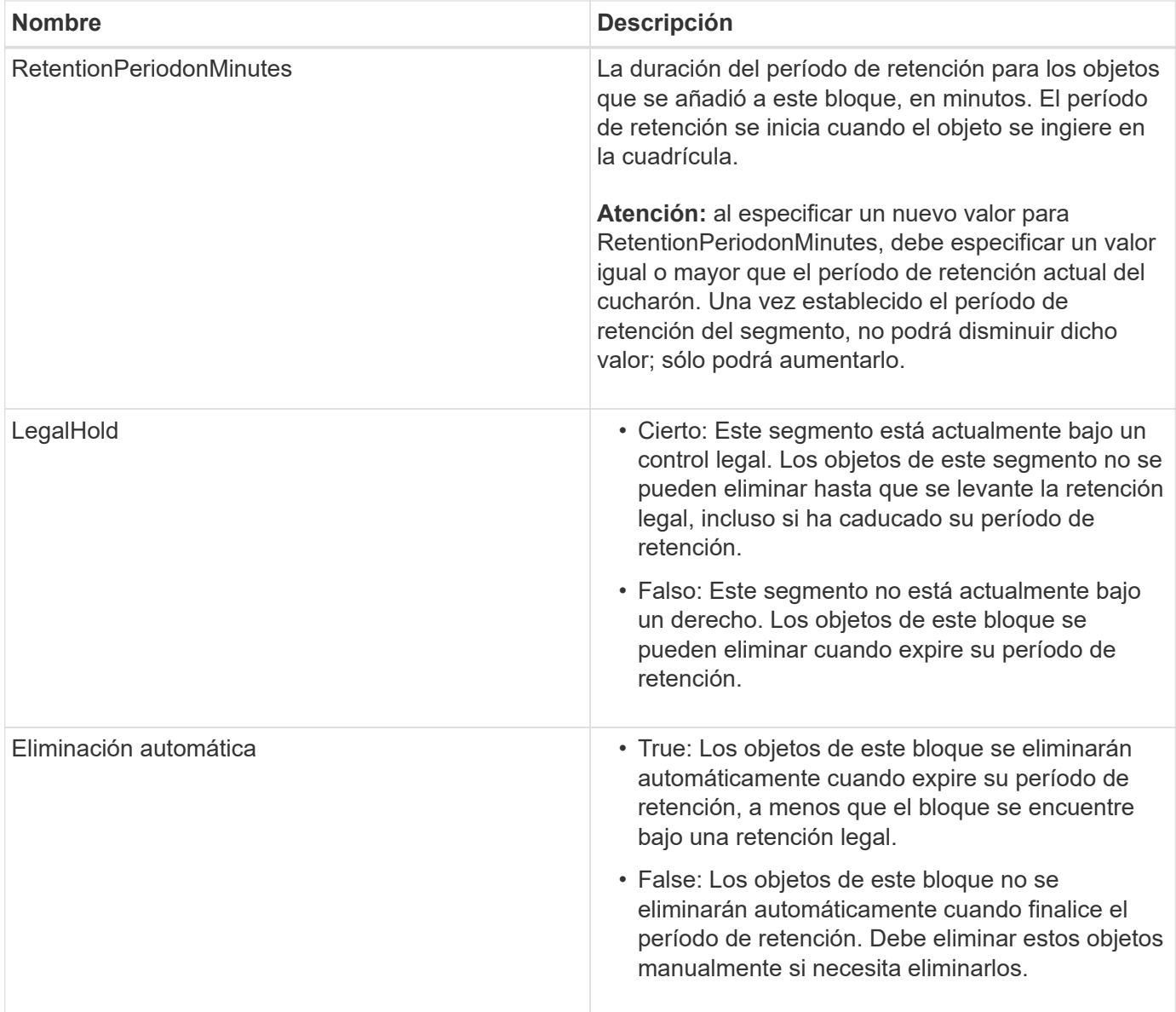

#### **Nivel de coherencia para la configuración de cumplimiento de normativas**

Cuando se actualiza la configuración de cumplimiento de normativas para un bloque de S3 con una solicitud DE cumplimiento PUT Bucket, StorageGRID intenta actualizar los metadatos del bloque en el grid. De forma predeterminada, StorageGRID utiliza el nivel de consistencia **strong-global** para garantizar que todos los sitios de centros de datos y todos los nodos de almacenamiento que contienen metadatos de bloques tengan coherencia de lectura tras escritura para la configuración de cumplimiento modificada.

Si StorageGRID no puede alcanzar el nivel de consistencia **strong-global** debido a que un sitio de centro de datos o varios nodos de almacenamiento de un sitio no están disponibles, el código de estado HTTP de la respuesta es 503 Service Unavailable.

Si recibe esta respuesta, debe ponerse en contacto con el administrador de grid para garantizar que los servicios de almacenamiento requeridos estén disponibles en Lo antes posible.. Si el administrador de grid no puede hacer que haya suficientes nodos de almacenamiento en cada sitio disponibles, el soporte técnico puede pedirle que vuelva a intentar la solicitud fallida forzando el nivel de consistencia de **sitio seguro**.

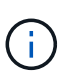

Nunca fuerce el nivel de consistencia de **sitio fuerte** para EL cumplimiento DE LA cuchara DE PUT a menos que usted haya sido dirigido a hacerlo por el soporte técnico y a menos que usted entienda las consecuencias potenciales de usar este nivel.

Cuando el nivel de consistencia se reduce a **sitio seguro**, StorageGRID garantiza que la configuración de cumplimiento actualizada tendrá coherencia de lectura tras escritura sólo para las solicitudes de cliente dentro de un sitio. Esto significa que el sistema StorageGRID podría tener temporalmente varias configuraciones incoherentes para este bloque hasta que todos los sitios y nodos de almacenamiento estén disponibles. La configuración incoherente puede dar como resultado un comportamiento inesperado y no deseado. Por ejemplo, si coloca un bloque bajo una retención legal y fuerza un nivel de coherencia más bajo, la configuración de cumplimiento anterior del bloque (es decir, la retención legal) puede seguir vigente en algunos centros de datos. Como resultado, los objetos que cree que están en retención legal se pueden eliminar cuando caduque su período de retención, ya sea por el usuario o por AutoDelete, si está activado.

Para forzar el uso del nivel de consistencia de **sitio fuerte**, vuelva a emitir la solicitud DE cumplimiento DE PUT Bucket e incluya el Consistency-Control Encabezado de solicitud HTTP, de la siguiente manera:

```
PUT /mybucket/?x-ntap-sg-compliance HTTP/1.1
Consistency-Control: strong-site
```
#### **Respuestas de error**

- Si el bloque no se creó para ser compatible, el código de estado HTTP para la respuesta es 404 Not Found.
- Si RetentionPeriodMinutes En la solicitud es inferior al período de retención actual del bloque, el código de estado HTTP es 400 Bad Request.

#### **Información relacionada**

[Obsoleto: PONGA modificaciones de solicitud de cucharón para el cumplimiento](#page-21-0)

[Usar cuenta de inquilino](https://docs.netapp.com/es-es/storagegrid-116/tenant/index.html)

[Gestión de objetos con ILM](https://docs.netapp.com/es-es/storagegrid-116/ilm/index.html)

#### **Información de copyright**

Copyright © 2024 NetApp, Inc. Todos los derechos reservados. Imprimido en EE. UU. No se puede reproducir este documento protegido por copyright ni parte del mismo de ninguna forma ni por ningún medio (gráfico, electrónico o mecánico, incluidas fotocopias, grabaciones o almacenamiento en un sistema de recuperación electrónico) sin la autorización previa y por escrito del propietario del copyright.

El software derivado del material de NetApp con copyright está sujeto a la siguiente licencia y exención de responsabilidad:

ESTE SOFTWARE LO PROPORCIONA NETAPP «TAL CUAL» Y SIN NINGUNA GARANTÍA EXPRESA O IMPLÍCITA, INCLUYENDO, SIN LIMITAR, LAS GARANTÍAS IMPLÍCITAS DE COMERCIALIZACIÓN O IDONEIDAD PARA UN FIN CONCRETO, CUYA RESPONSABILIDAD QUEDA EXIMIDA POR EL PRESENTE DOCUMENTO. EN NINGÚN CASO NETAPP SERÁ RESPONSABLE DE NINGÚN DAÑO DIRECTO, INDIRECTO, ESPECIAL, EJEMPLAR O RESULTANTE (INCLUYENDO, ENTRE OTROS, LA OBTENCIÓN DE BIENES O SERVICIOS SUSTITUTIVOS, PÉRDIDA DE USO, DE DATOS O DE BENEFICIOS, O INTERRUPCIÓN DE LA ACTIVIDAD EMPRESARIAL) CUALQUIERA SEA EL MODO EN EL QUE SE PRODUJERON Y LA TEORÍA DE RESPONSABILIDAD QUE SE APLIQUE, YA SEA EN CONTRATO, RESPONSABILIDAD OBJETIVA O AGRAVIO (INCLUIDA LA NEGLIGENCIA U OTRO TIPO), QUE SURJAN DE ALGÚN MODO DEL USO DE ESTE SOFTWARE, INCLUSO SI HUBIEREN SIDO ADVERTIDOS DE LA POSIBILIDAD DE TALES DAÑOS.

NetApp se reserva el derecho de modificar cualquiera de los productos aquí descritos en cualquier momento y sin aviso previo. NetApp no asume ningún tipo de responsabilidad que surja del uso de los productos aquí descritos, excepto aquello expresamente acordado por escrito por parte de NetApp. El uso o adquisición de este producto no lleva implícita ninguna licencia con derechos de patente, de marcas comerciales o cualquier otro derecho de propiedad intelectual de NetApp.

Es posible que el producto que se describe en este manual esté protegido por una o más patentes de EE. UU., patentes extranjeras o solicitudes pendientes.

LEYENDA DE DERECHOS LIMITADOS: el uso, la copia o la divulgación por parte del gobierno están sujetos a las restricciones establecidas en el subpárrafo (b)(3) de los derechos de datos técnicos y productos no comerciales de DFARS 252.227-7013 (FEB de 2014) y FAR 52.227-19 (DIC de 2007).

Los datos aquí contenidos pertenecen a un producto comercial o servicio comercial (como se define en FAR 2.101) y son propiedad de NetApp, Inc. Todos los datos técnicos y el software informático de NetApp que se proporcionan en este Acuerdo tienen una naturaleza comercial y se han desarrollado exclusivamente con fondos privados. El Gobierno de EE. UU. tiene una licencia limitada, irrevocable, no exclusiva, no transferible, no sublicenciable y de alcance mundial para utilizar los Datos en relación con el contrato del Gobierno de los Estados Unidos bajo el cual se proporcionaron los Datos. Excepto que aquí se disponga lo contrario, los Datos no se pueden utilizar, desvelar, reproducir, modificar, interpretar o mostrar sin la previa aprobación por escrito de NetApp, Inc. Los derechos de licencia del Gobierno de los Estados Unidos de América y su Departamento de Defensa se limitan a los derechos identificados en la cláusula 252.227-7015(b) de la sección DFARS (FEB de 2014).

#### **Información de la marca comercial**

NETAPP, el logotipo de NETAPP y las marcas que constan en <http://www.netapp.com/TM>son marcas comerciales de NetApp, Inc. El resto de nombres de empresa y de producto pueden ser marcas comerciales de sus respectivos propietarios.